## 2.1.1 Répartition des moyens d'enseignement du 1<sup>er</sup> degré

## Variation d'emplois notifiée à l'académie pour la rentrée 2017 : + 119 ETP

Malgré une prévision de diminution du nombre d'élèves attendus dans le 1<sup>er</sup> degré public à la rentrée 2017 à hauteur de - 50 élèves pour l'ensemble de l'académie (+226 dans le Bas-Rhin et -276 dans le Haut-Rhin), l'académie s'est vue dotée de 119 postes supplémentaires pour la rentrée 2017, ce qui fait 334 postes au total depuis 2013. or and the contract of the contract of the contract of the contract of the contract of the contract of the contract of the contract of the contract of the contract of the contract of the contract of the contract of the con **Road Corporation Corporation** 

## Ces nouveaux movens d'enseignement permettront :

- de lutter contre la difficulté scolaire en particulier par l'implantation de moyens dans les dispositifs « plus de maîtres que de classes » ; pour la rentrée 2017 un effort significatif sera réalisé et 20 postes seront consacrés à cette priorité et à la poursuite de la politique menée en matière de scolarisation des moins de 3 ans, par l'attribution de 20 ETP supplémentaires.

La prise en charge des élèves à besoins particuliers reste une priorité de l'académie : 18 postes seront consacrés à l'ouverture d'ULIS et d'UPE2A et 6 postes d'enseignants référents sont créés.

- de renforcer les movens de remplacement notamment pour la formation continue : 18 postes.

tad

d.

La répartition de ces moyens entre académies tient compte de leur situation relative appréciée selon le modèle d'aide à la décision utilisé depuis la rentrée 2015. Il útilise un critère territorial fondé sur la classification en zone urbaine de l'INSEE et un critère social fondé sur le revenu fiscal moyen par unité de consommation. Dans ce cadre, l'Académie se situe dans une situation relative moyenne en termes de moyens d'enseignement (entre -1 et 0%).

## La répartition par département est la suivante :

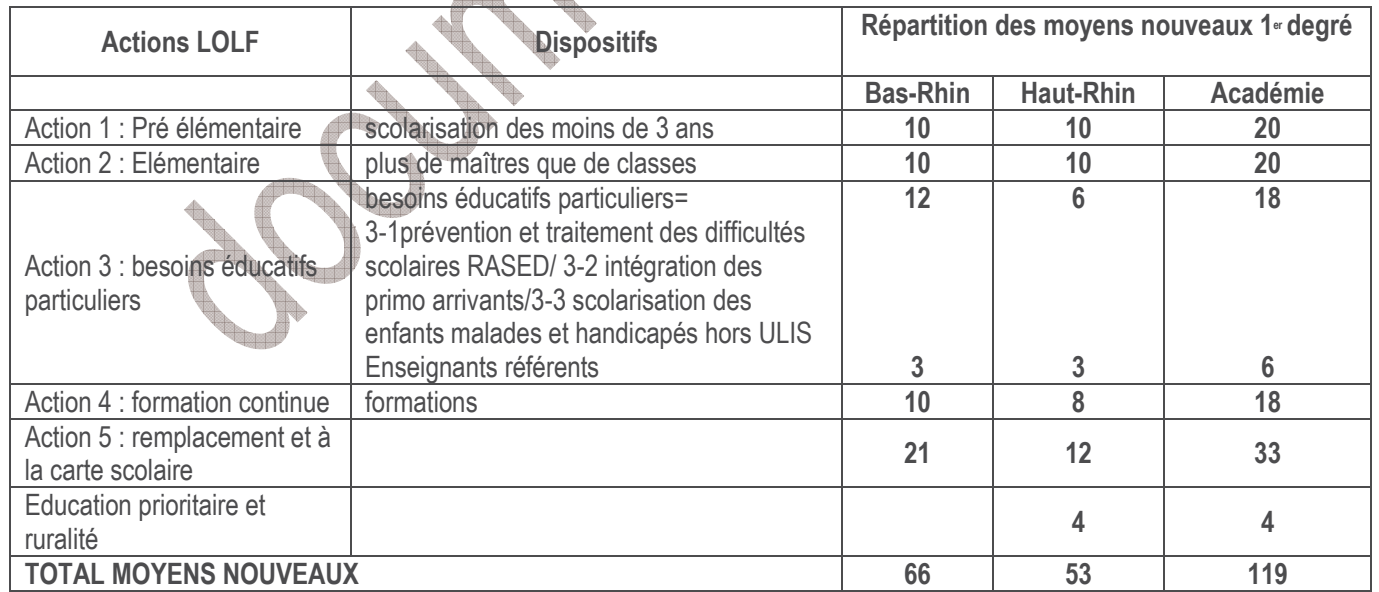

Article 49 du décret n° 2011-184 du 15 février 2011 relatif aux comités techniques dans les administrations et les établissements publics de l'Etat : « Les personnes participant, à quelque titre que ce soit, aux travaux du comité technique- sont tenues à l'obligation de discrétion professionnelle à raison des pièces et documents dont ils ont eu connaissance à l'occasion de ces travaux ».